# **ILI** DASHLANE

# SIX WAYS TO MAKE YOUR<br>ONLINE SHOPPING MORE<br>SECURE AND CONVENIENT

'Tis the season for online fraud—Dashlane can help

Heading online for a little holiday shopping? While you're busy tracking and tackling all those flash discounts and "today only" sales, fraudsters are equally busy taking advantage of the holiday gift-buying craze. 

We want your transactions to be jolly, fast, and safe as you're zipping from one online checkout to the next. Follow these tips to keep your payments and data secure with Dashlane—and make your transactions blazing-fast.

# 1 台 2 3

#### Secure your accounts with strong passwords

Using weak passwords or reusing the same ones is like leaving your house key under the mat at the front door. Unsecure credentials are your gift to a fraudster because they make it easy for a hacker to take over your accounts. Dashlane generates random, strong passwords for you. Save your creativity for coming up with clever gift ideas, not for creating and remembering strong passwords.

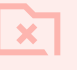

## Don't save sensitive<br>
info on the site or in your browser

So much shopping to do, so little time! We get it—you want to hurry through those endless online transactions and it's tempting to save passwords or personal details in your browser or on the shop's site. But not all sites are designed with the best security in mind, and storing sensitive data in your browser is risky because it's not encrypted. With Dashlane, you don't have to do either—the app autofills your information for you.

#### Log in instantly with your Dashlane app

Looking for that one hot gift of the year that may be out of stock by the time you log in, put it in your cart, and type in your payment details? Dashlane helps you instantly access all your favorite shopping accounts so you don't waste any time. Log in to any website fast so you can check out even faster.

## 4

#### Store shipping and billing info securely in your Dashlane app

Here's one more way to speed through online checkouts: Add personal info such as mailing addresses and payment details to your Dashlane app. We'll securely store not only your credit or debit card details but also as many family and friend profiles as you'd like. This means you can fill out shipping addresses on any site with just a click—and your gifts will be on their way in no time.

## Use a VPN when shopping on public or free WiFi

When you're using public or free WiFi, cybercriminals can view your browsing activity and intercept your data with a few quick hacking techniques. They might not care about your shopping habits, but they will steal any valuable data on you that they find. A virtual private network (VPN) encrypts the traffic between your computer and the websites you visit, making any intercepted data unreadable. Dashlane's Premium, Family, and Business plans come with a VPN.

# $5 \qquad \qquad \tilde{z}^{\circ} \qquad 6$

## Avoid shopping-related scams and phishing schemes

The holiday season is filled with scammy sites that pop up to lure shoppers looking for bargains. Fraudsters also impersonate brands to send phishing emails with irresistible offers enticing you to click on a malicious link. Both types of schemes are designed to steal your data, whether that's login credentials or financial info. If something looks off or too good to be true, it most likely is—trust your instincts and don't click.

It might be the season of giving, but that doesn't mean being generous with your sensitive data. Let Dashlane be your trusted shopping companion so you don't have to sacrifice convenience, speed, or online safety.

[Log in](https://www.dashlane.com/?utm_source=website&utm_medium=blog&utm_campaign=blogpost) to your Dashlane account or [get started with a free trial](https://www.dashlane.com/business/try?utm_source=website&utm_medium=blog&utm_campaign=blogpost) today.